# Муниципальное бюджетное общеобразовательное учреждение **"**Саконская средняя школа**"**

Принята на заседании УТВЕРЖДАЮ педагогического совета **Предправление и Директор МБОУ** от 30 августа 2023 г. Саконской СШ

 ДОКУМЕНТ ПОДПИСАН ЭЛЕКТРОННОЙ ПОДПИСЬЮ Сертификат: 5A711D5E2CD76867DEFF0D96C16B74A4 Владелец: Поселеннова Оксана Алексеевна Действителен: с 24.04.2023 до 17.07.2024

Протокол № 11 <sup>Сертификат:</sup> 5А71105Е2СО76867DЕFF0D96C16B74A4 **О.А. Поселеннова** от 30 августа 2023 г.

Дополнительная общеобразовательная общеразвивающая программа технической направленности **"3D - моделирование"** Возраст обучающихся: 12-15 лет Срок реализации: 1 год

> Автор – составитель: учитель Чухнин Александр Алексеевич,

с. Саконы, 2023 г

# Оглавление

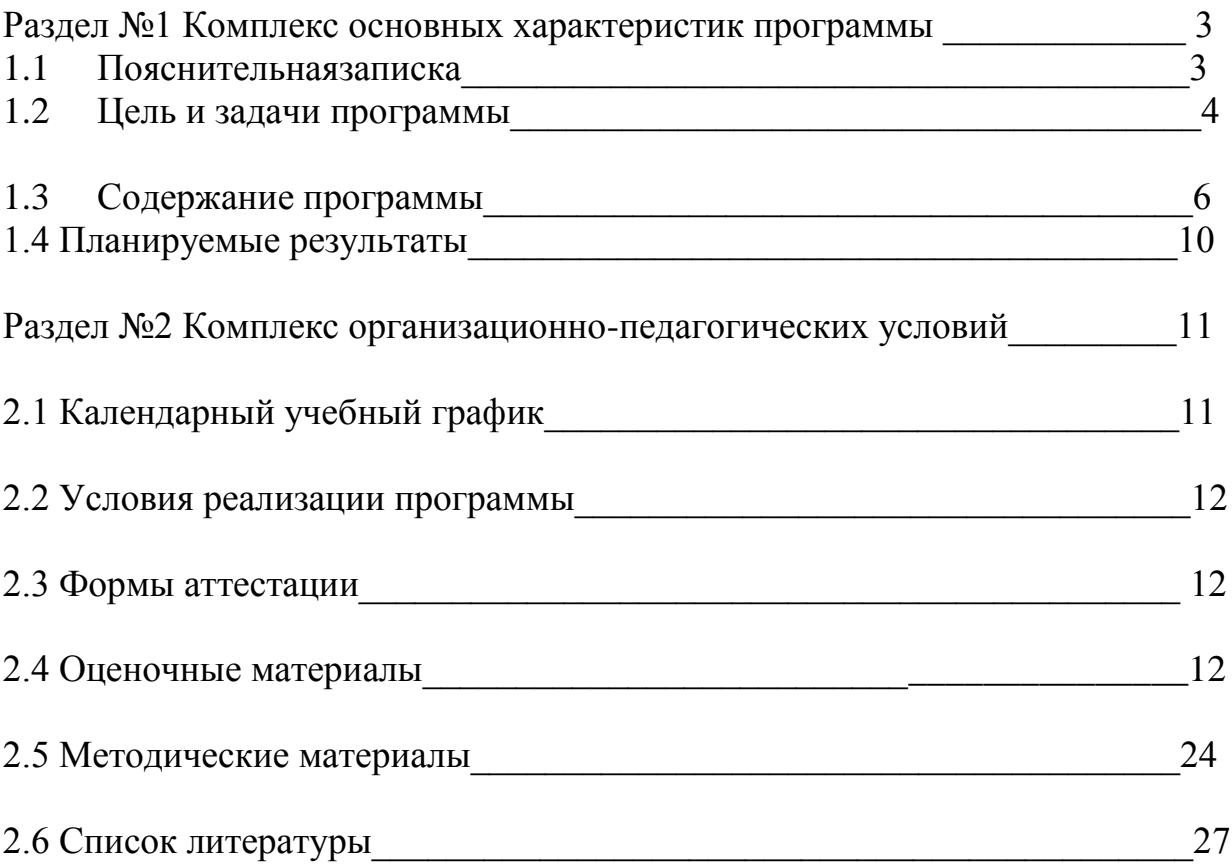

#### **Раздел №1 Комплекс основных характеристик программы 1.1 Пояснительная записка**

Мировая и отечественная экономика входят в новый технологический уровень, который требует качественно иного уровня подготовки инженеров. В то же время нехватка инженерных кадров в настоящее время в России является серьезным ограничением для развития страны.

Решающее значение в работе инженера-конструктора или проектировщика имеет способность к пространственному воображению. Пространственное воображение необходимо для чтения чертежей, когда из плоских проекций требуется вообразить пространственное тело со всеми особенностями его устройства и формы. Как и любая способность, пространственное воображение может быть улучшено человеком при помощи практических занятий. Как показывает практика, не все люди могут развить пространственное воображение до необходимой конструктору степени, поэтому освоение 3D-моделирования в основной средней школе призвано способствовать приобретению соответствующих навыков.

**Дополнительная общеобразовательная общеразвивающая программа «3D - моделирование» (далее ДООП) является программой технической направленности.**

**Актуальность.** Бурное развитие техники и технологий в последние десятилетия требуют от современного человека знаний из многих отраслей наук, использования технических средств и технологических систем, систем связи и обработки информации. Перед специалистами ставятся не только узкие профессиональные задачи, но и задачи, для решения которых требуются знания из смежных областей наук.

В предметах естественно-научного цикла графическая подготовка обучающихся на основе информационные технологии – необходимое звено интеграции между предметами. Это связано с тем, что компьютер стал основным инструментом проектирования. Чтобы выпускник школы удовлетворял требованиям современного общества, он должен не только уметь грамотно выполнять чертеж, но и использовать для этого современные системы автоматизированного проектирования.

Замена материальных моделей изучаемых геометрических объектов на виртуальные трехмерные модели, выполненные с использованием САПР, позволяет в процессе создания проектов использовать более сложные геометрические формы. Отображение трехмерной модели на экране монитора - на плоскости в каркасном или тонированном режиме просмотра, сопоставление их с традиционным двумерным изображением позволяет обучающемуся на качественно новом уровне воспринимать учебную информацию.

В процессе освоения дополнительной общеобразовательной общеразвивающей программы **«**3D-моделирование**»** школьники получают представление о трехмерном моделировании, назначении, промышленном и бытовом применении, перспективах его развития. Практическое освоение трехмерного моделирования (инсталляция, изучение интерфейса, основных приемов работы) проходит в доступных для любого пользователя он-лайн Web-сервисах для 3D-моделирования (3D-редакторы Tinkercad и Autodesk 123D Design), которые задействуют технологию WebGL (WebbasedGraphicsLibrary), позволяющую получать доступ к ресурсам видеокарты для отображения в реальном времени 3D-графики на интернетстраницах.

**Отличительная особенность** данной программы заключается в том, что обучающиеся знакомятся с трехмерным моделированием в 3D-редакторах, доступных для работы как в объединении, так и дома. Эти компьютерные программы просты в освоении и не требуют особых навыков работы на компьютере. Практически с первых занятий обучающиеся выполняют мини-проекты, в которых подразумевается создание 3D-объектов.

**Возраст детей.** Программа рассчитана на детей с 12 до 15 лет. Принимаются все желающие.

**Сроки реализации. П**рограмма рассчитана на 1 год обучения, 72 часа в год. **Форма обучения** – очная.

**Форма проведения занятий** – аудиторная.

**Форма организации занятий** – всем составом объединения.

**Режим занятий.** Программа реализуется в течение всего учебного года, включая каникулярное время. Периодичность занятий: 1 раз в неделю по 2 часа.

#### **1.2 Цель и задачи программы**

**Цель:-** реализация способностей и интересов у школьников в области 3Dмоделирования.

**Задачи:** 

#### **Образовательные:**

- сформировать представление об основах 3D-моделирования;
- освоить основные инструменты и операции работы в on-line- средах и «легких» системах автоматизированного проектирования для 3Dмоделирования;
- изучить основные принципы создания трехмерных моделей;
- научиться создавать модели объектов, деталей и сборочные конструкции;

 научиться создавать и представлять авторские проекты с помощью программ трехмерного моделирования.

### **Развивающие:**

- развивать познавательный интерес, внимание, память;
- развивать пространственное мышление за счет работы с пространственными образами (преобразование этих образов из двухмерных в трехмерные и обратно, и т.д.).
- развивать логическое, абстрактное и образное мышление;
- формировать представления о возможностях и ограничениях использования технологии трехмерного моделирования;
- развивать коммуникативные навыки, умение взаимодействовать в группе;
- формировать творческий подход к поставленной задаче;
- развивать социальную активность.

### **Воспитательные:**

- осознавать ценность знаний по трехмерному моделированию;
- воспитывать доброжелательность по отношению к окружающим, чувство товарищества; воспитывать чувство ответственности за свою работу;
- воспитывать информационную культуру как составляющую общей культуры современного человека;
- воспитывать командный дух;
- воспитывать сознательное отношение к выбору образовательных программ, где возможен следующий уровень освоения трехмерного моделирования и конструирования, как основы при выборе инженерных профессий.

#### **Личностные результаты**:

- сформированная информационная культура;
- сформированная любознательность, сообразительность при выполнении творческой работы;
- сформированная настойчивость, целеустремленность, умение решать поставленные задачи;
- сформированное стремление к самостоятельной творческой работе;
- развитие пространственного воображения и инженерного мышления, научного любопытства и умения задавать вопросы, преодолевать трудности в познании нового;
- повышение уровня развития памяти, внимания, аналитического мышления;
- сформированный устойчивый интерес и стремление к продолжению обучения по программам технической направленности в области 3Dмоделирования.

## **Метапредметные результаты:**

 развитие пространственно-логического мышления, творческого подхода к решению задач по трехмерному моделированию;

- умение использовать компетенции трехмерного моделирования для разработки и создания 3D-моделей;
- умение ставить цель по созданию творческой работы, планировать достижение этой цели;
- умение оценивать получающийся творческий продукт и соотносить его с изначальным замыслом, выполнять по необходимости коррекции либо продукта, либо замысла;
- умение строить логические рассуждения в форме связи простых суждений об объекте;
- умение аргументировать свою точку зрения на выбор оснований и критериев при выделении признаков, сравнении и классификации объектов;
- умение планировать учебное сотрудничество с педагогом и сверстниками, способы взаимодействия;
- представление о сферах применения трехмерного моделирования.

# **Предметные результаты:**

- знание основной терминологии трехмерного моделирования;
- знание базовых принципов создания трехмерной модели;
- знание компьютерных программ для трехмерного моделирования;
- знание базовых принципов работы 3D-принтеров и подготовки модели для 3D-печати;
- умение читать простые чертежи деталей;
- умение осуществлять 3D-моделирование;
- умение применять основные технологии подготовки модели к 3D-печати на 3D-принтере;
- применять полученные знания для выполнения проектов.

# **1.3 Содержание программы**

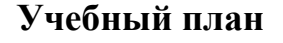

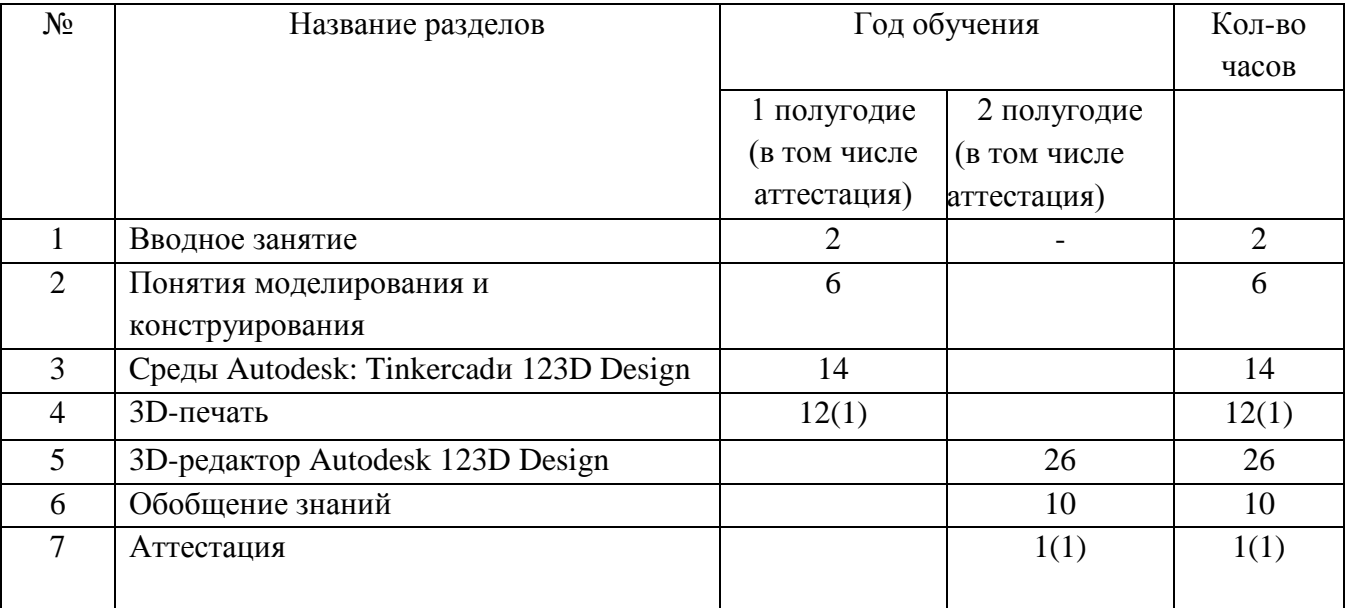

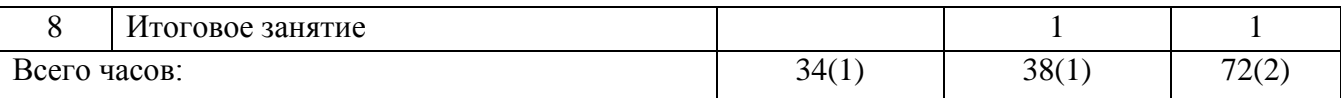

# **Учебно-тематический план**

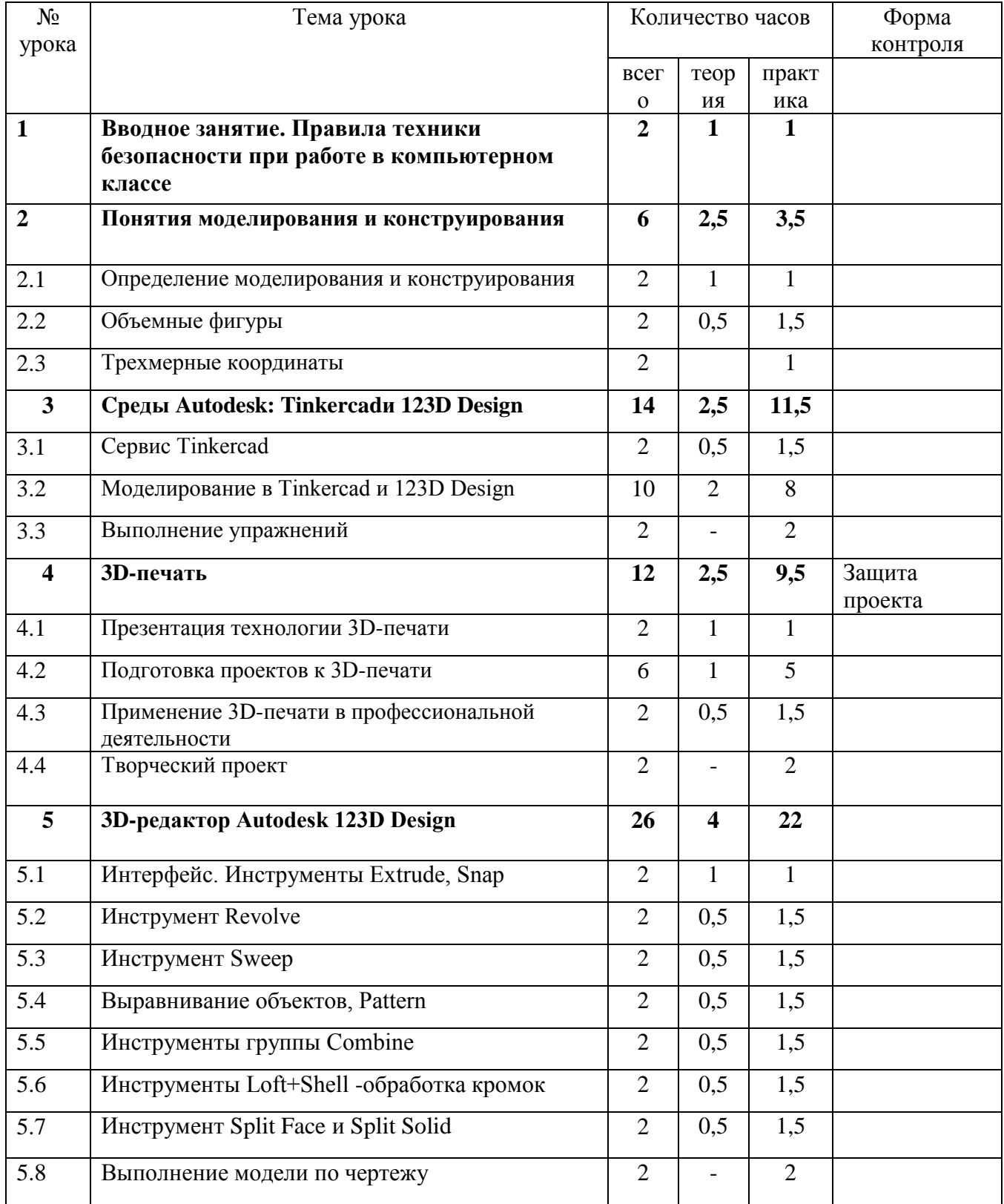

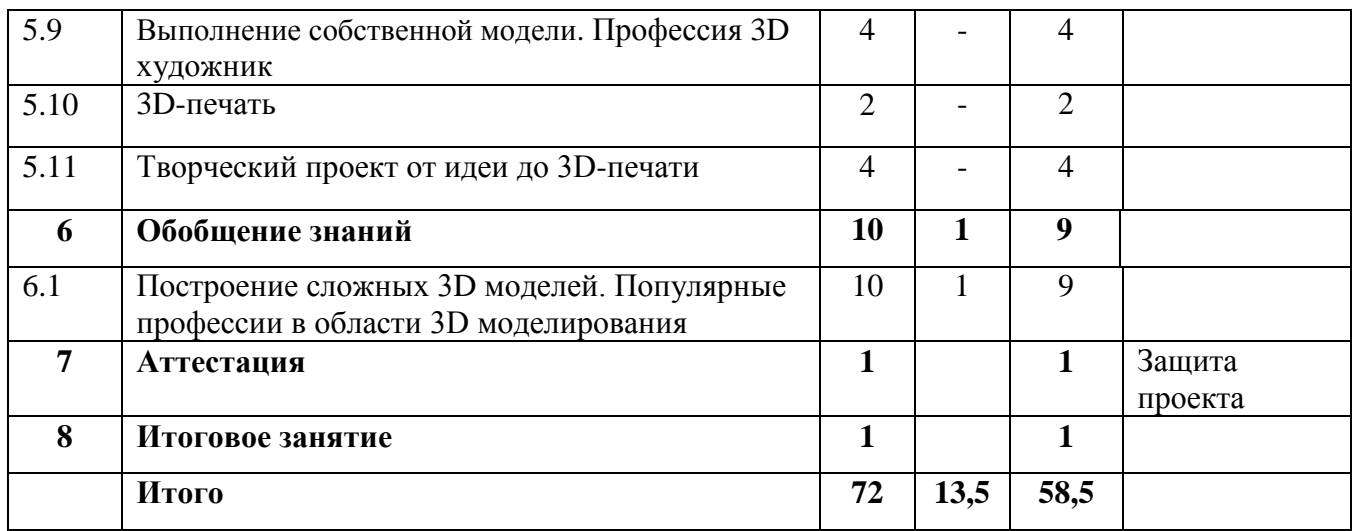

### **Содержание учебного плана**

### **Раздел 1** *Вводное занятие.*

### *Теория*

Правила безопасности при работе за компьютером. Изучение гимнастики для глаз. Понятия моделирования и конструирования. Знакомство с этапами выполнения проекта.

### *Практика*

Выполнение модели кубика из бумаги. Опрос по охране труда

## **Раздел 2** *Понятия моделирования и конструирования*

*Теория* Определение моделирования и конструирования. Плоскость. Геометрические примитивы. Координатная плоскость. Объемные фигуры. Развертка куба. Трехмерные координаты. Построение объемных фигур по координатам. Размеры.

*Практика* Построение плоских фигур по координатам. Изготовление объемной фигуры по развертке. Построение замка с помощью объемных фигур на плоскости.

## **Раздел 3** *Среды Autodesk: Tinkercad и 123D Design*

*Теория* Регистрация в on-line web-сервисе Tinkercad. Вход в сервис, знакомство с навигацией и основными инструментами. Моделирование в Tinkercad: копирование, комбинирование объектов, группирование, создание объектов по размерам и выстраивание объектов с использованием размеров, параллельность и симметрия, использование дополнительных плоскостей, создание объектов отверстий, сложных профилей путем группирования и вычитания объектов. Создание объектов по размеру и выстраивание объектов с использованием размеров, параллельность и симметрия. Интерфейс программы 123D Design. Группа инструментов Transform, Primitives. Инструмент Extrude.

*Практика* Выполнение обучающих уроков – практических заданий. Моделирование элементов замка. Вытягивание фигур, как стандартных форм, так и созданных с помощью инструментов Polyline, Spline. Выполнение упражнений на группирование, копирование и объединение примитивов, использование материала, цвета.

**Раздел 4** *3D-печать*

*Теория* Презентация технологии 3D-печати. Виды 3D-принтеров. Материал для печати. Подготовка проектов к 3D-печати. Сохранение модели в формате \*.stl. Этапы создания брелока в 123D Design. Подготовка задания для печати в 123D Design. Корректировка и доработка модели.

*Практика* Виды принтеров (просмотр характеристик в Интернете – сравнительный анализ, настройка, заправка, извлечение пластика). Подготовка и редактирование проекта в программе Netfabb. Моделирование, подготовка модели к печати, печать на 3D-принтере. Применение 3D-печати в профессиональной деятельности. Творческий проект: 3D-печать творческого проекта: от настройки до печати.

**Раздел 5** *3D-редактор Autodesk 123D Design*

*Теория* Интерфейс 123D Design (повторение). Инструмент Revolve, вытягивание относительно оси. Инструмент Sweep. Протягивание плоских фигур вдоль траектории. Инструменты выравнивания объектов. Инструменты группы Combine. Инструмент Loft+Shell - обработка кромок. Инструменты SplitFace и SplitSolid.

*Практика* Выполнение упражнений с использованием инструмента Snap. Выполнение упражнений на вытягивание относительно оси. Выполнение упражнений с использованием инструмента Sweep. Выполнение упражнений с использованием выравнивания объектов и группы инструментов Pattern. Выполнение упражнений с использованием инструментов группы Combine. Выполнение упражнений на соединение фигур. Выполнение упражнений с использованием разрезания деталей. Выполнение трехмерной модели по двумерному чертежу. Выполнение собственной 3D-модели c помощью изученных инструментов. Профессия 3D художник. 3D-печать творческого проекта (подготовка к печати, настройки, контроль процесса). Творческий проект: 3D-печать творческого проекта (самостоятельные настройки, выбор параметров, контроль процесса).

**Раздел 6** *Обобщение знаний*

*Теория*

Систематизация основных графических понятий.

*Практика*

Работа над итоговым проектом. Популярные профессии в области 3D моделирования

**Раздел 7** *Аттестация*

*Практика Защита проекта* **Раздел 8** *Итоговое занятие Практика*

Подведение итогов обучения.

# **1.4 Планируемые результаты**

### **Предметные**

Обучающийся будет знать:

- основные понятия трехмерного моделирования;

**-** основные инструменты и операции работы в Tinkercad и 123D Design;

- основные принципы создания сборных конструкций;

**-** принципы создания трехмерных моделей по чертежу;

- основные принципы 3D-печати.

будет уметь:

- создавать детали, сборки, модели объектов;

- создавать и сохранять трехмерные модели;

- читать чертежи и по ним воспроизводить модели;

- подготавливать трехмерные модели к печати на 3D-принтере;

### **Метапредметные**

- познавательный интерес, внимание, память;

- логическое, абстрактное, пространственное и образное мышление;

- коммуникативные навыки, умение взаимодействовать в группе;

- социальная активность и ответственность;

## **Личностные**

у него будет воспитываться:

- осознание ценности пространственного моделирования;

- информационная культура как составляющая общей культуры современного человека;

- сознательное отношение к выбору новых образовательных программ и будущей профессии.

# **Раздел №2 Комплекс организационно-педагогических условий**

# **2.1 Календарный учебный график**

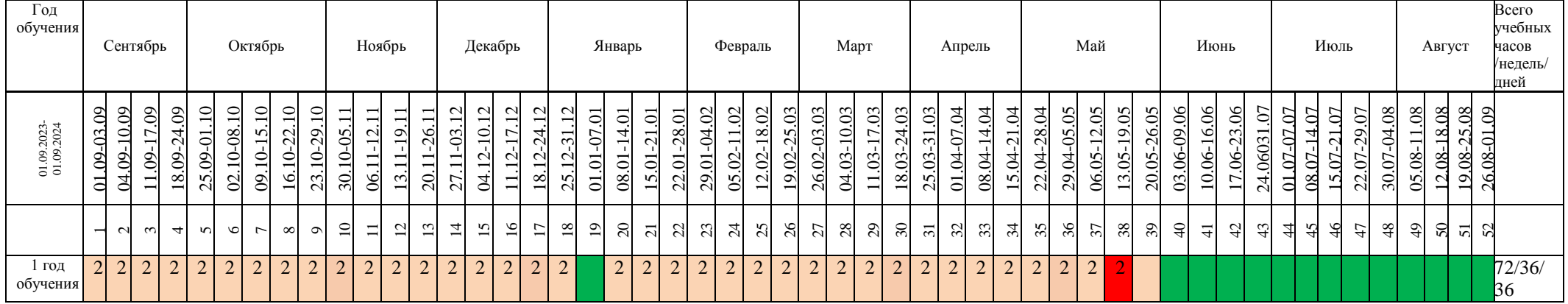

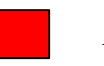

Аттестация Ведение занятий по расписанию

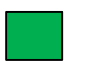

Каникулярный период  $\boxed{2}$  Общая нагрузка

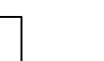

## **2.2 Условия реализации программы**

В ходе обучения используется следующий программно-методический комплект:

- компьютерный кабинет с 10 персональными компьютерами;
- операционная система Windows  $10$ ;
- демонстрационное оборудование, предназначенное для демонстрации изучаемых объектов;
- вспомогательное оборудование и устройства, предназначенные для обеспечения эксплуатации учебной техники, удобства применения наглядных средств обучения, эффективной организации проектной деятельности, в т. ч. принтер, сканер.
- дополнительные мультимедийные (цифровые) образовательные ресурсы, интернет-ресурсы, аудиозаписи, видеофильмы, слайды, мультимедийные презентации, тематически связанные с содержанием курса;
- необходимое прикладное программное обеспечение;

#### **2.3 Формы аттестации**

В процессе изучения программы для оценки текущей работы используются следующие методы: педагогическое наблюдение, выполнение практических работ в тетрадях и на компьютерах, выполнение проектных заданий по определенной теме и защита своих работ перед группой, участие в конкурсах.

Форма подведения итогов реализации дополнительной общеобразовательной общеразвивающей программы – защита проекта. Это мероприятие является контрольным и служит показателем освоения детьми программы.

#### **2.4 Оценочные материалы**

Критерии оценки учебных результатов программы

Работа обучающихся, оценивается по результатам освоения программы (высокий, средний и низкий уровни). По предъявлению знаний, умений, навыков. Возможности практического применения в различных ситуациях – творческого использования.

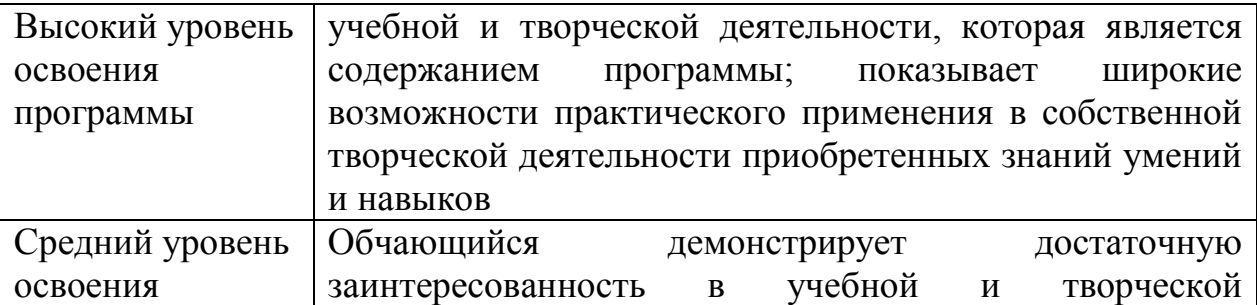

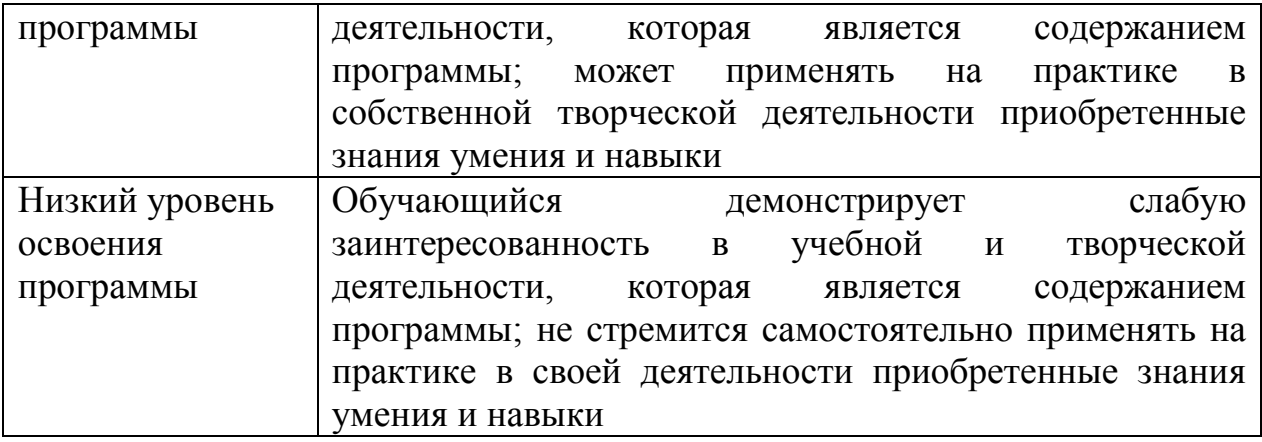

### **Оценочные материалы**

**Тема занятия:** геометрические примитивы, изменение параметров (размер, сглаживание, цвет), сборка с применением инструмента **Snape. Задача:** Собрать пирамиду, используя цилиндр, изменяя параметры составляющих деталей с помощью таблицы:

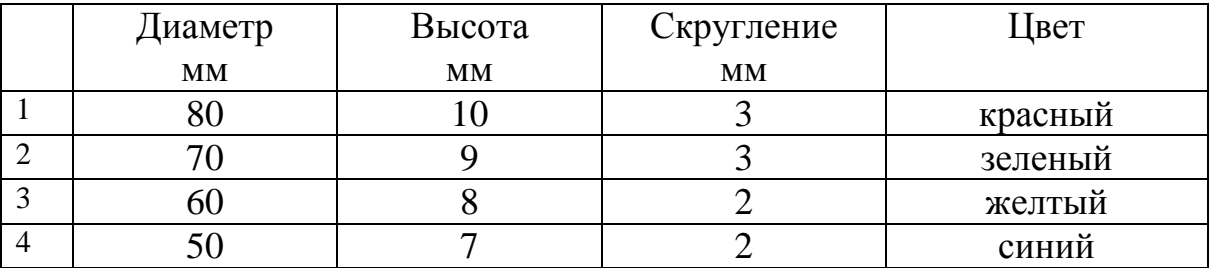

Примечание: для выделения нескольких граней используем клавишу Shift Порядок выполнения работы:

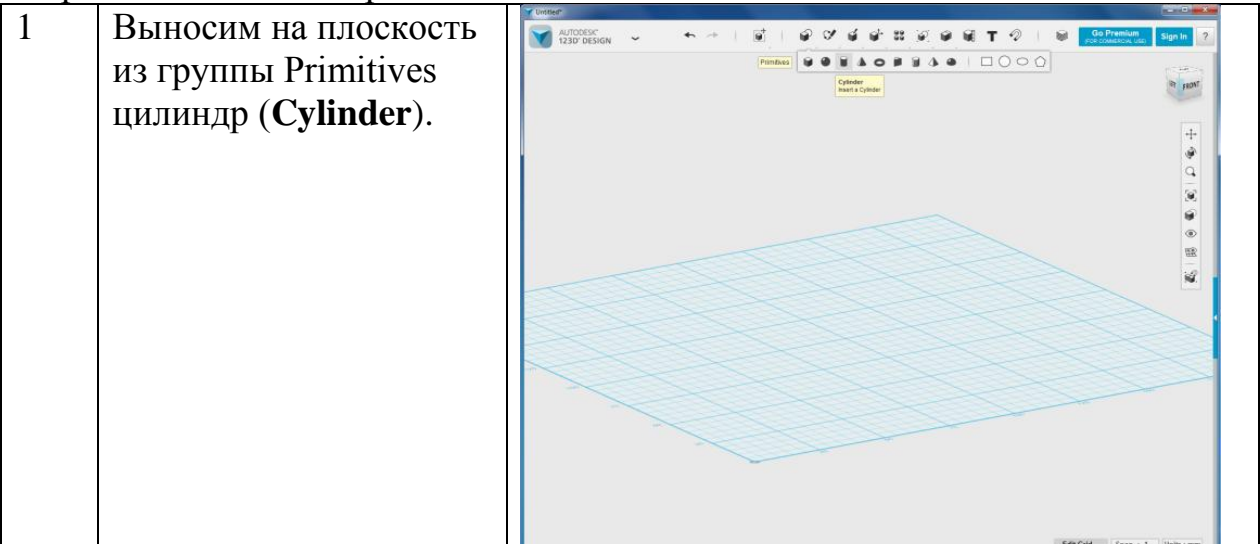

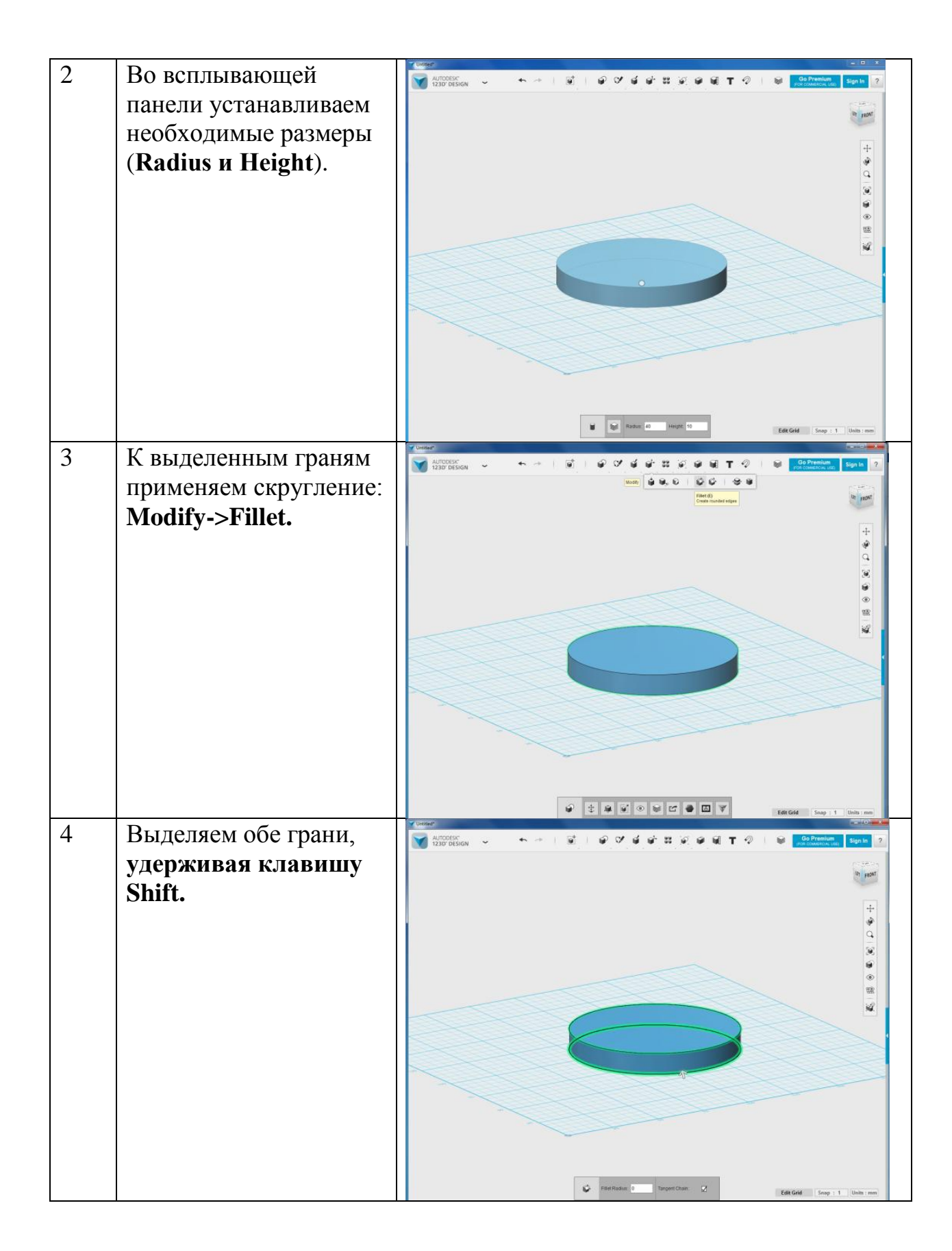

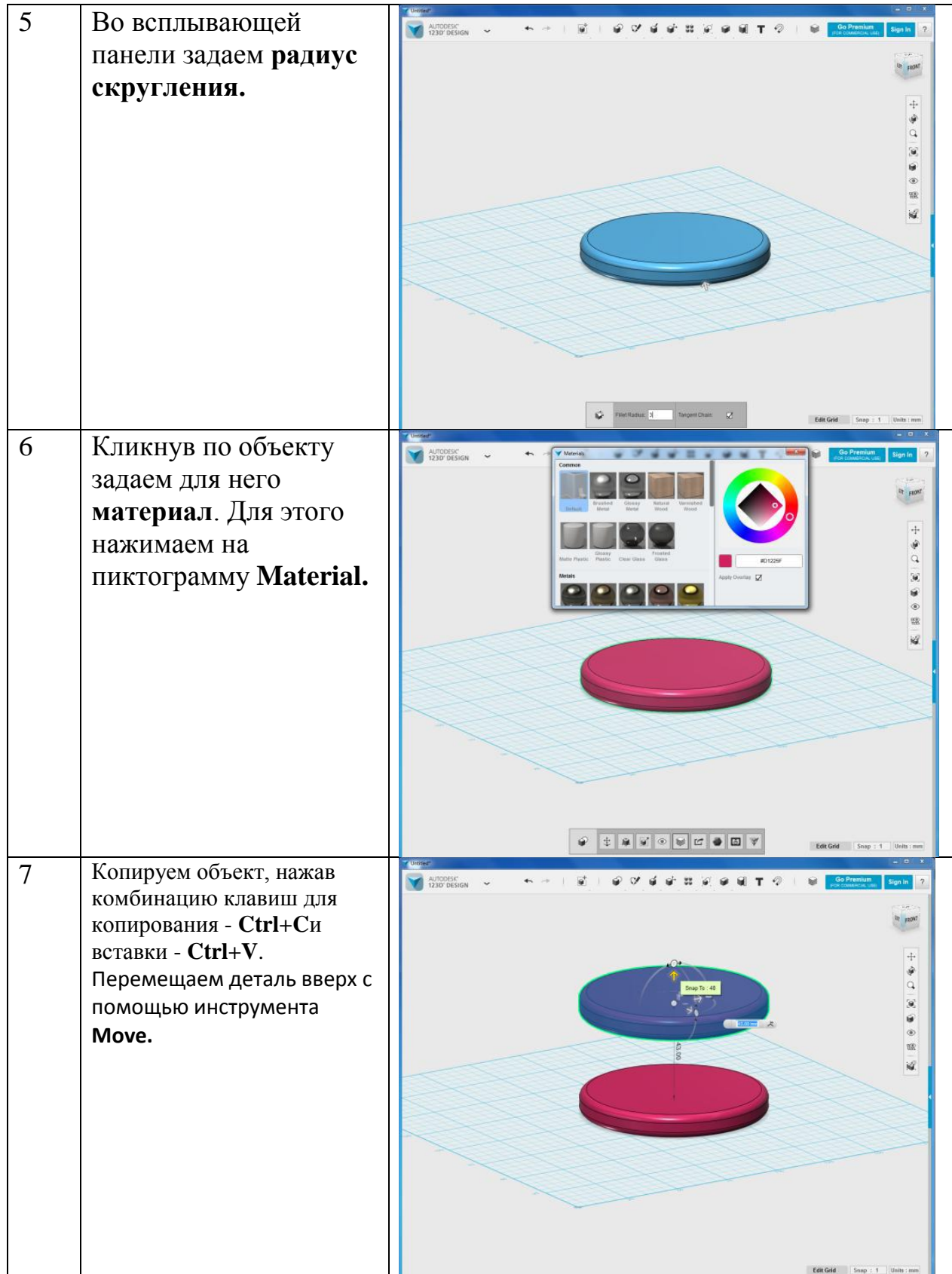

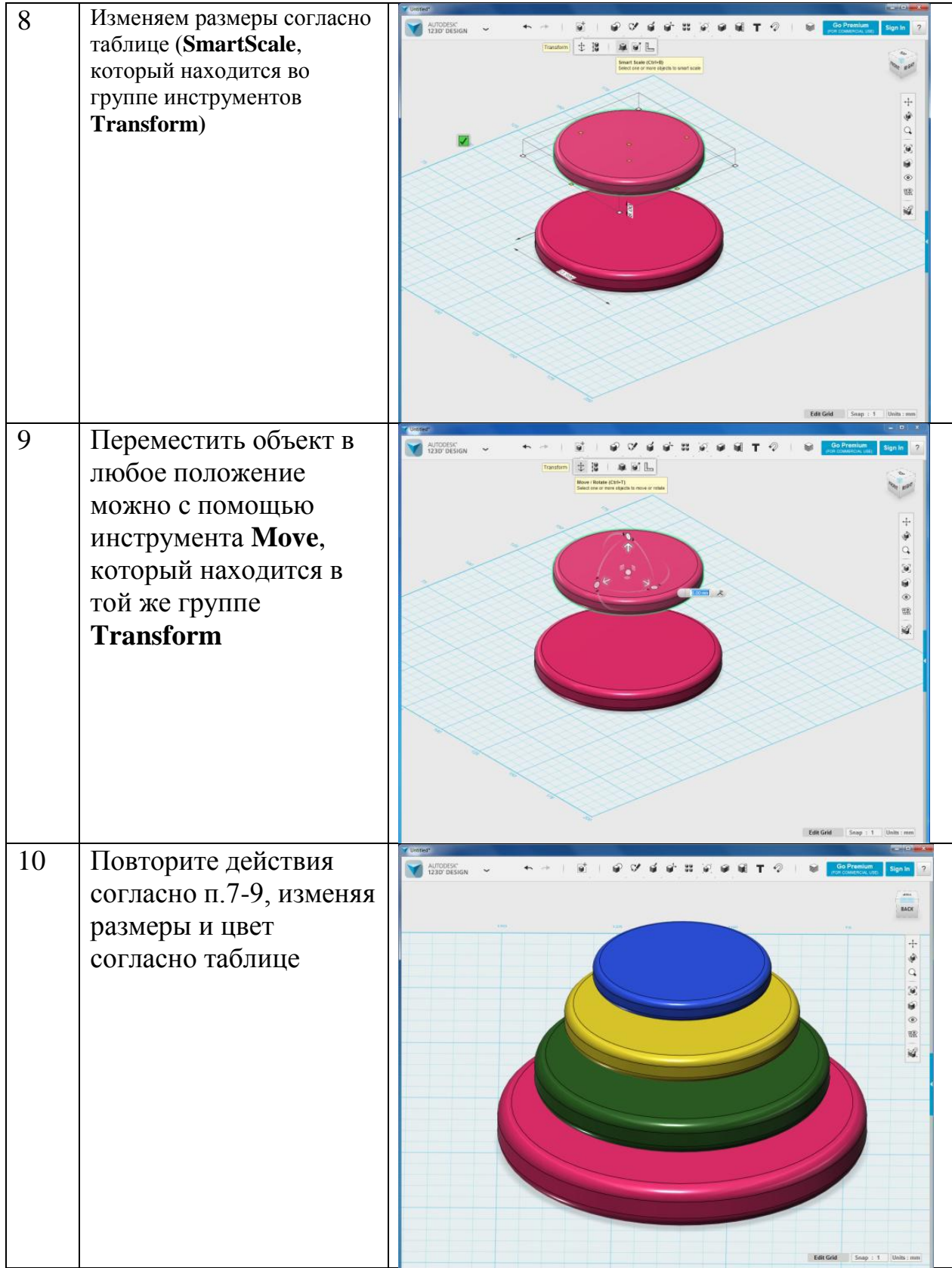

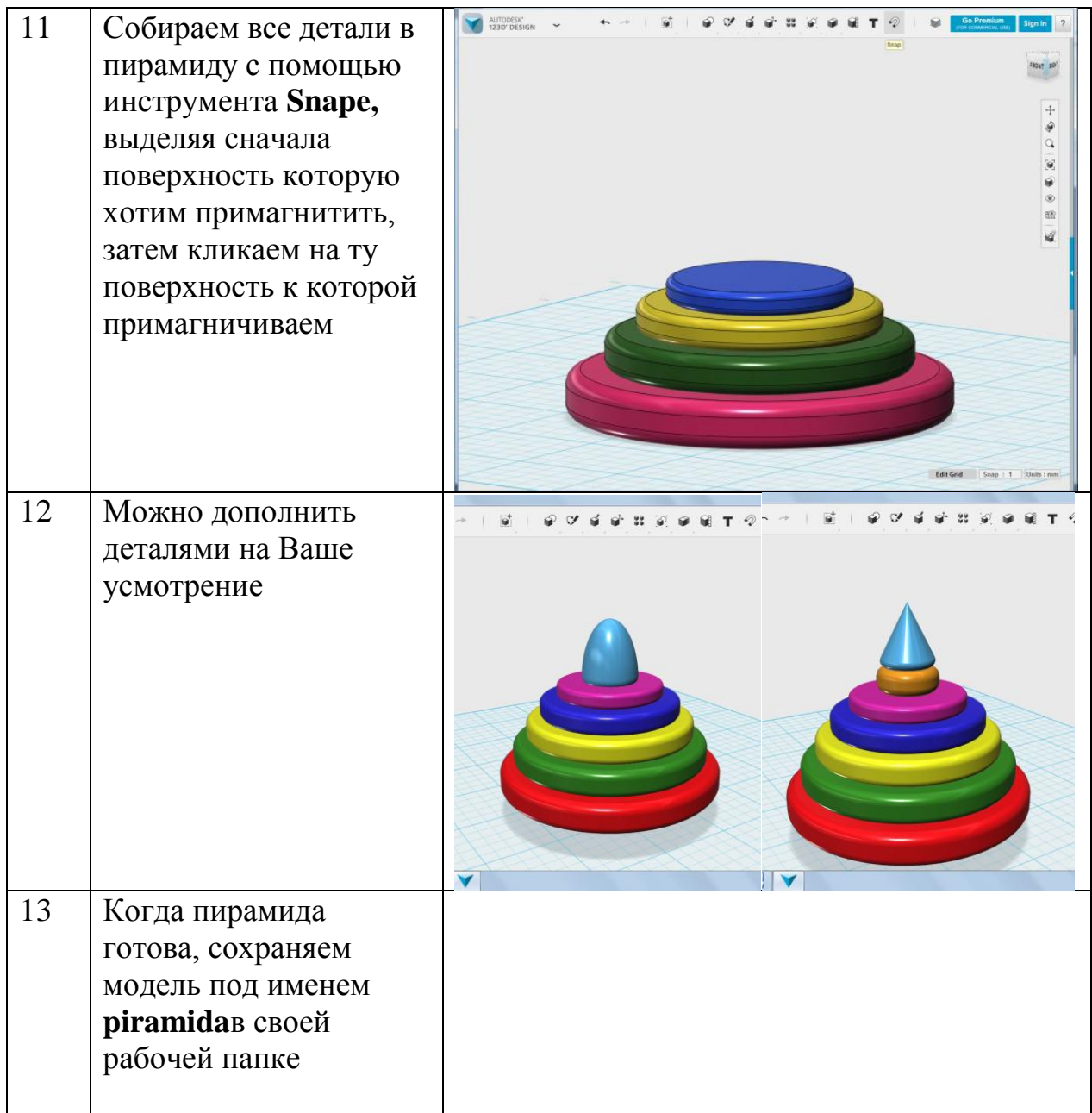

# **Практическое задание «Табуретка для кухни»**

**Тема занятия:** вытягивание из плоскости, вытягивание и сужение, группа Pattern – создание симметричных объектов.

**Задача:** создать 3D-модель табуретки для кухни.

# **Алгоритм выполнения 3D-моделирования:**

1. Рисуем на плоскости основание табуретки – квадрат 50х50

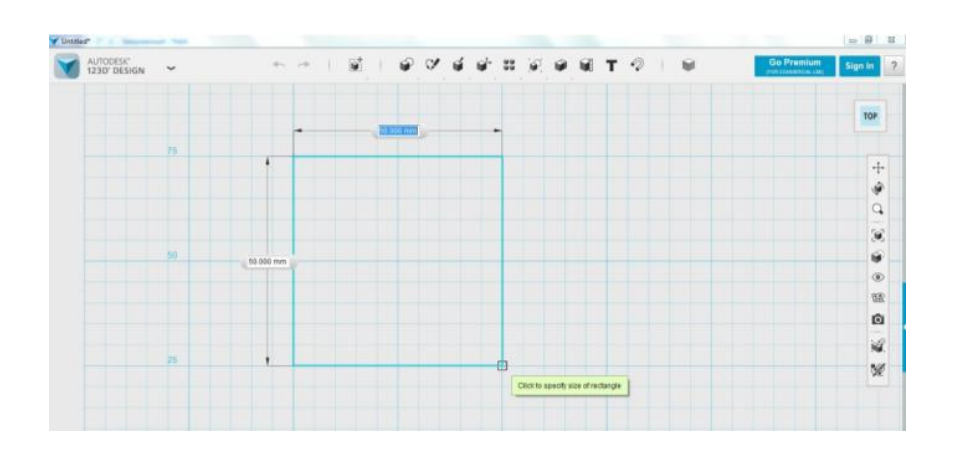

2. Вытягивание с помощью Exstude на 10

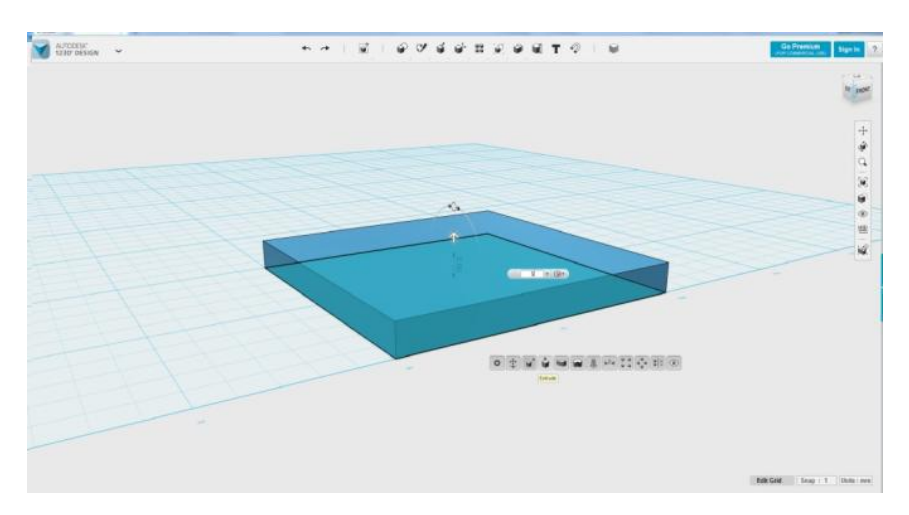

3. С помощью инструментов группы Sketch рисуем основание ножки, диаметр 10:

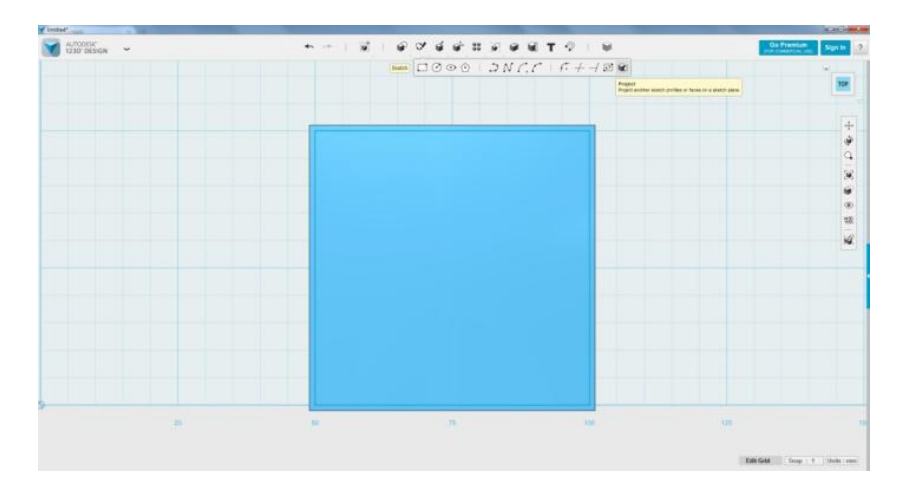

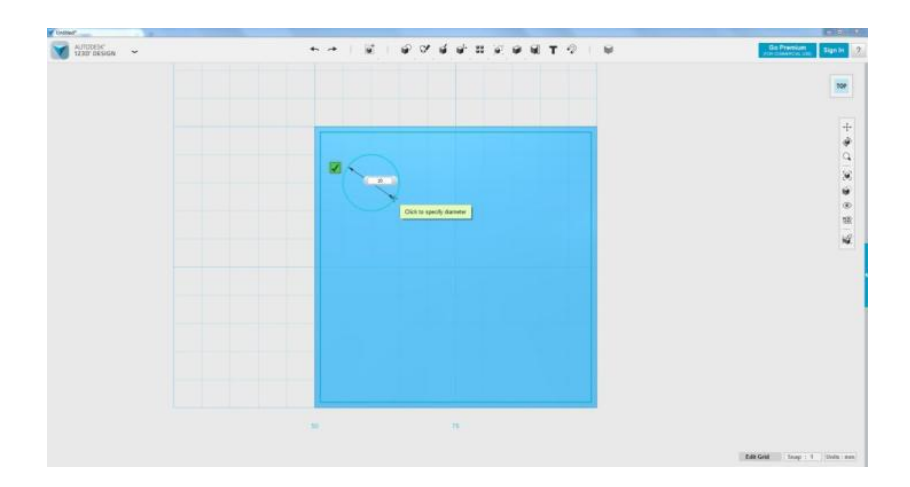

4. Вытягиваем на 50 вверх сужаем до -4 градусов:

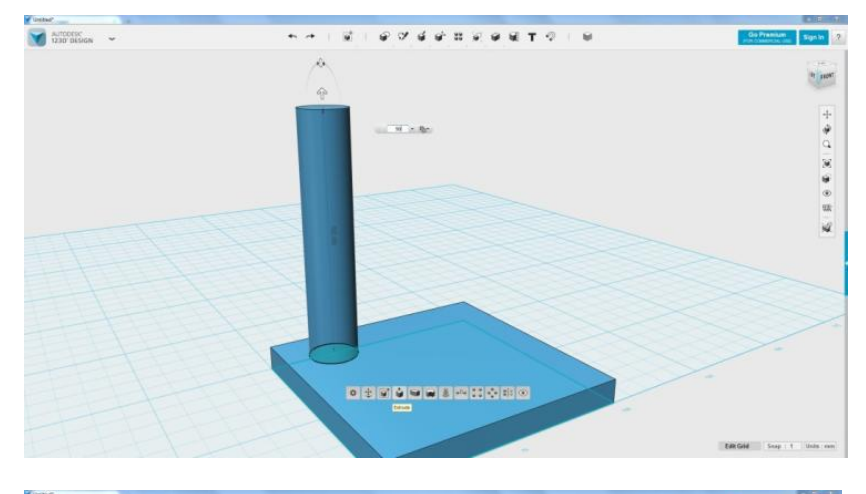

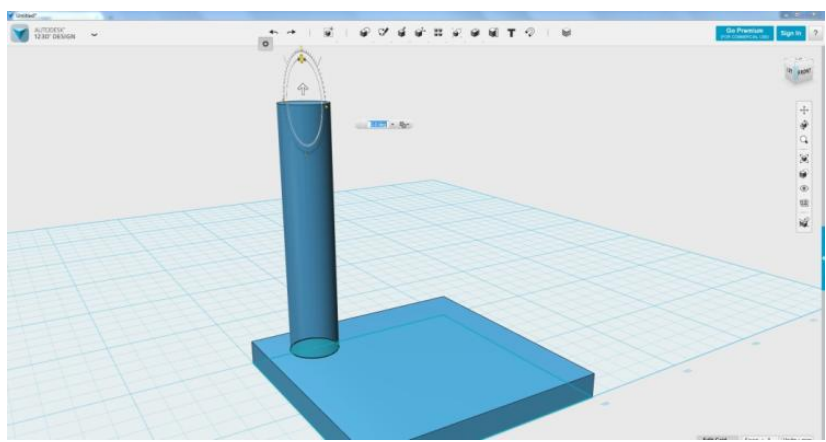

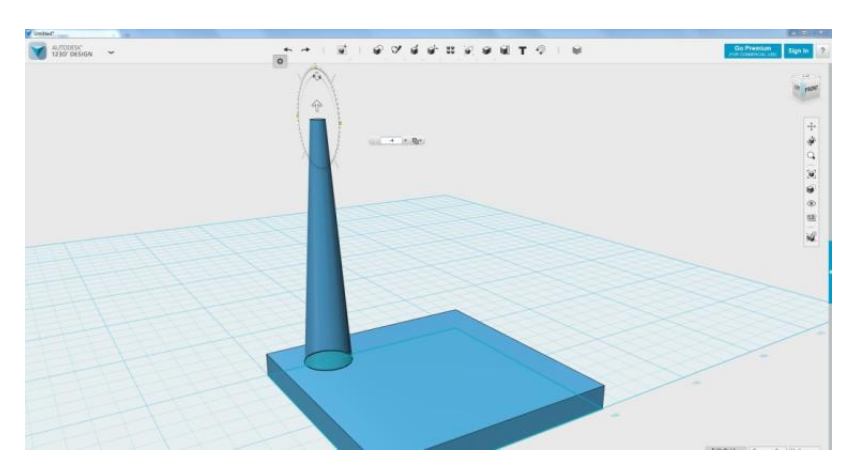

5. Рисуем с помощью Polyline ось симметрии.

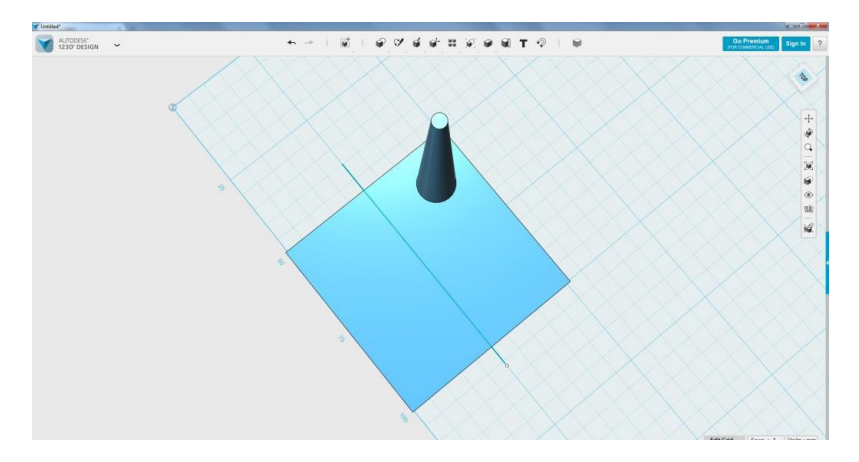

6. С помощью инструмента Mirror отражаем ножку относительно нарисованной оси симметрии:

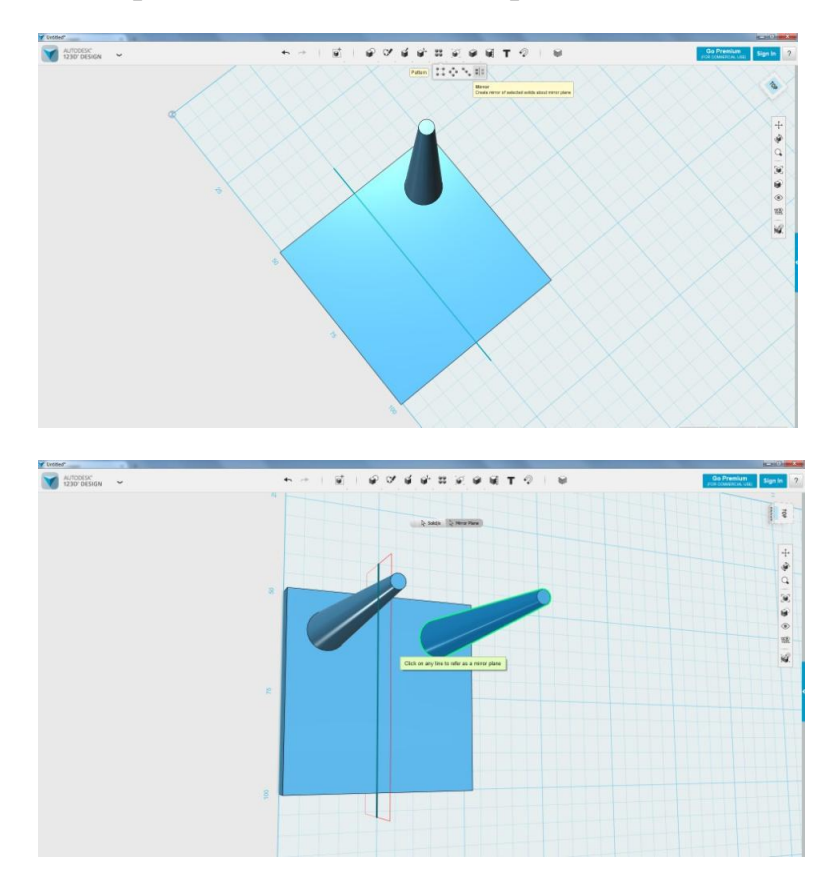

7. Затем отражаем сразу две ножки:

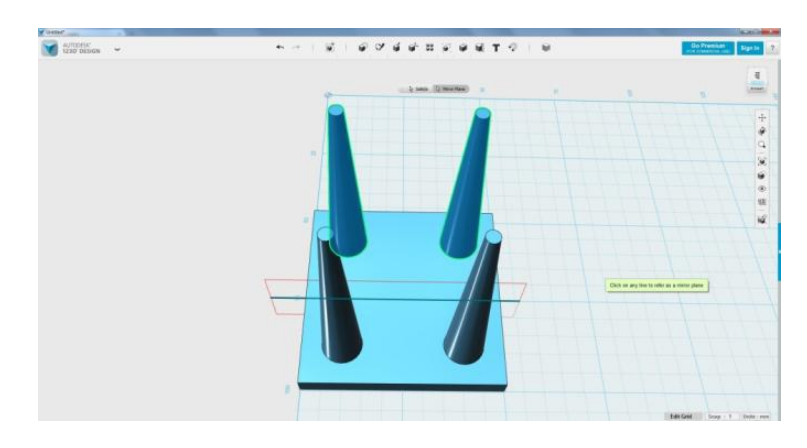

8. Табуретка готова:

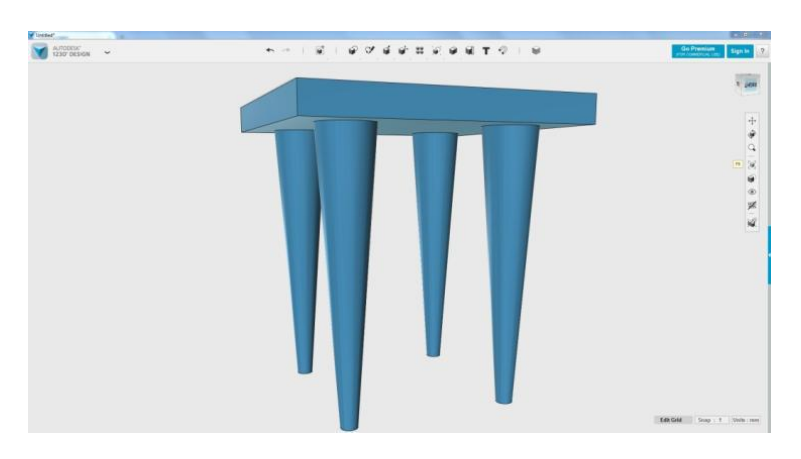

9. Далее – можно скруглить кромки основания и ножки, применить материал и сохранить файл по именем taburet.

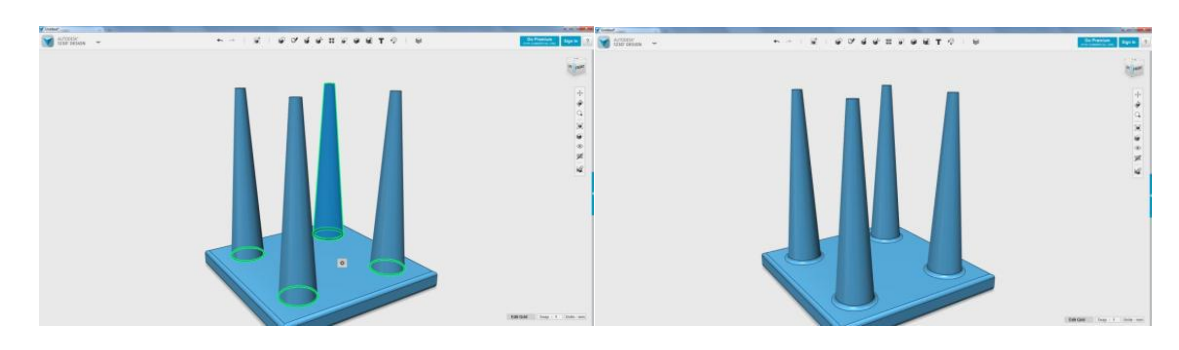

*Практическое задание «Построение сложных моделей»* **Задание 1**

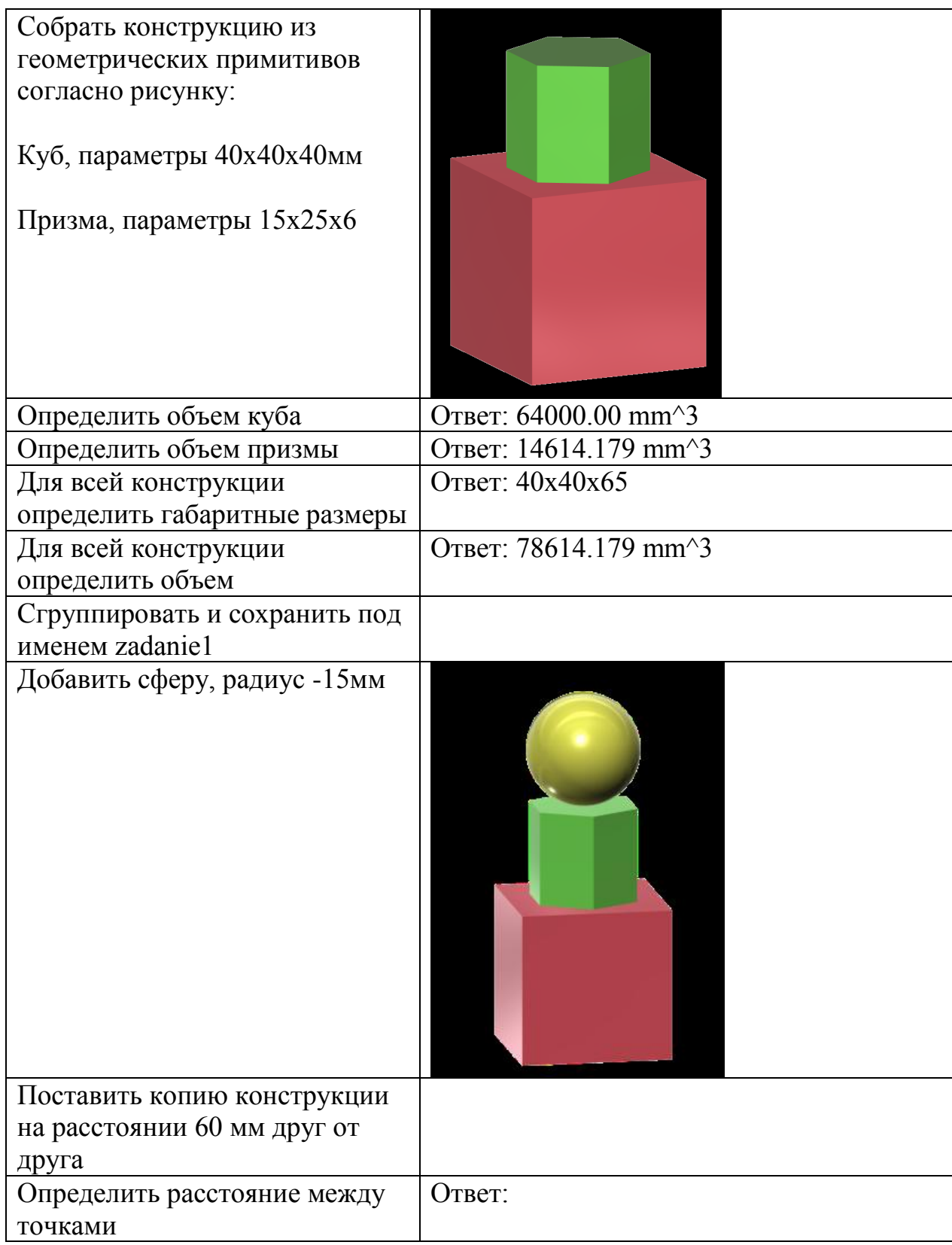

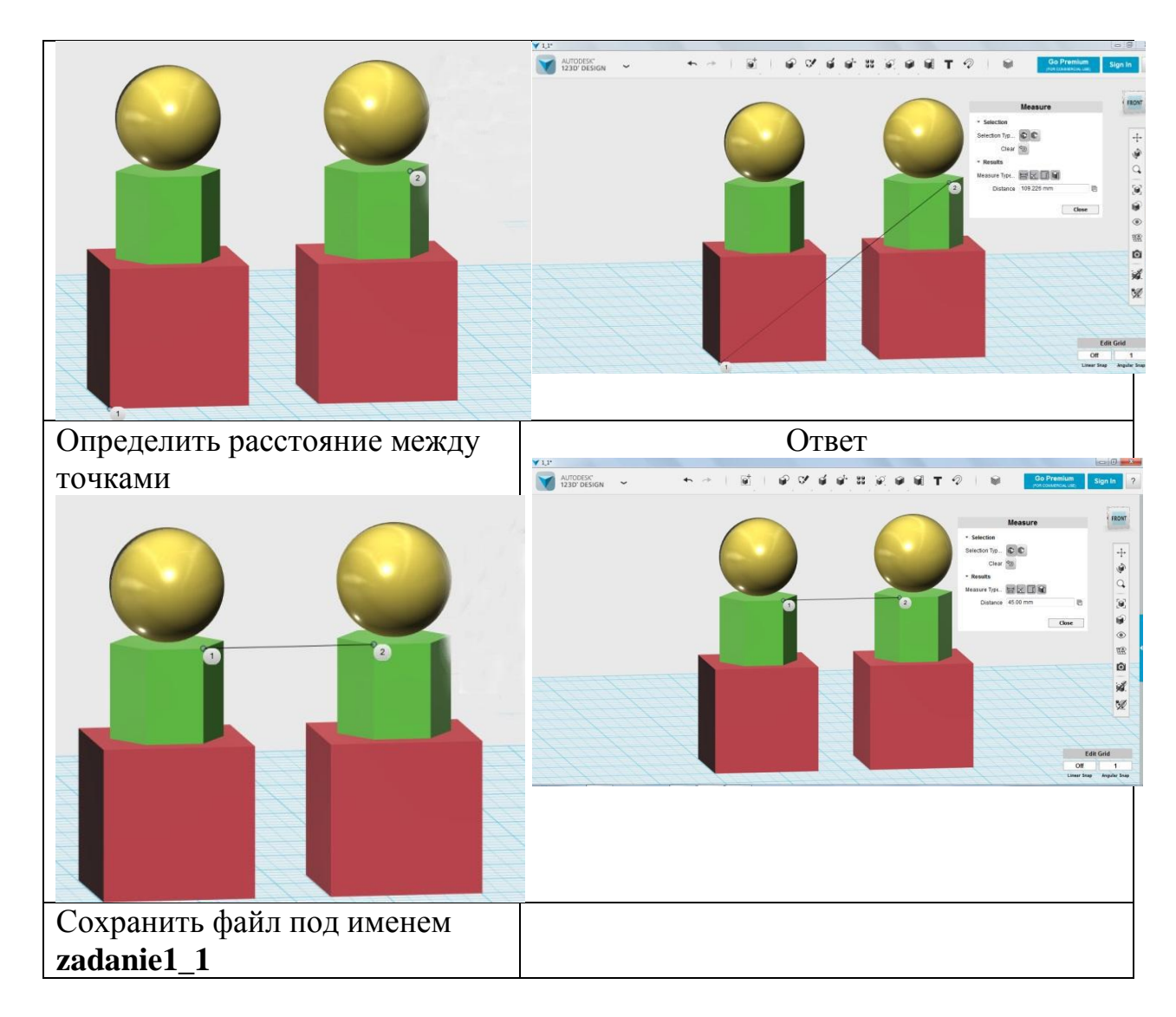

## **Задание 2**

Выполнить 3D-модель согласно рисунку. Сохранить под именем **kolzo**

**Алгоритм представлен не по порядку, необходимо моделирование сделать в правильно порядке:**

1. Скругление кольца – 2. 2. Заготовка на основе цилиндра, радиус – 50, высота 10. 3. Раскрасить сферы. 4. Сгруппировать все. 5. Сохранить файл. 6. Раскрасить кольцо. 7. Сделать снимок экрана и

изображение сохранить.

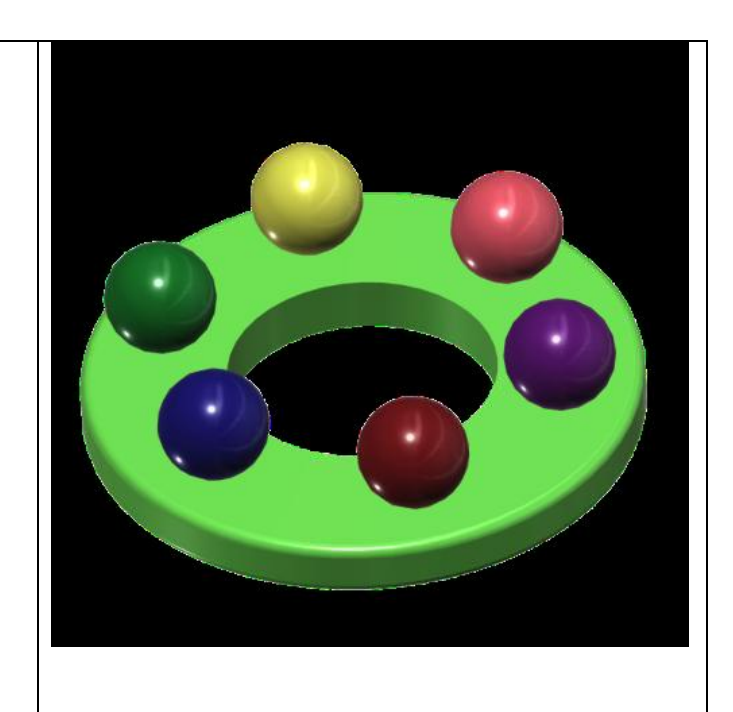

8. Вырезать отверстие у кольца, радиус  $-25$ . 9. Сфера – радиусом 10.

# **Задание 3**

Выполнить 3D-модель согласно рисунку. Сохранить под именем **krugka Алгоритм выполнения моделирования:**  1. Вытянуть цилиндр из окружности радиусом 20 мм, высота – 50 мм, вверх расширить на 20 градусов. 2. Вырезать с помощью инструмента Shell, толщина стенки 1. 3. Ручка – тор, Major Radius - 15, Minor Radius – 2 4. Вставить тор согласно рисунку. 5. Сделать копию чашки. 6. С помощью инструмента группы Combine-Subtract AUTODESIC выполнить вычитание ручки из чашки. 7. Раскрасить и сгруппировать. 8. Сохранить файл.

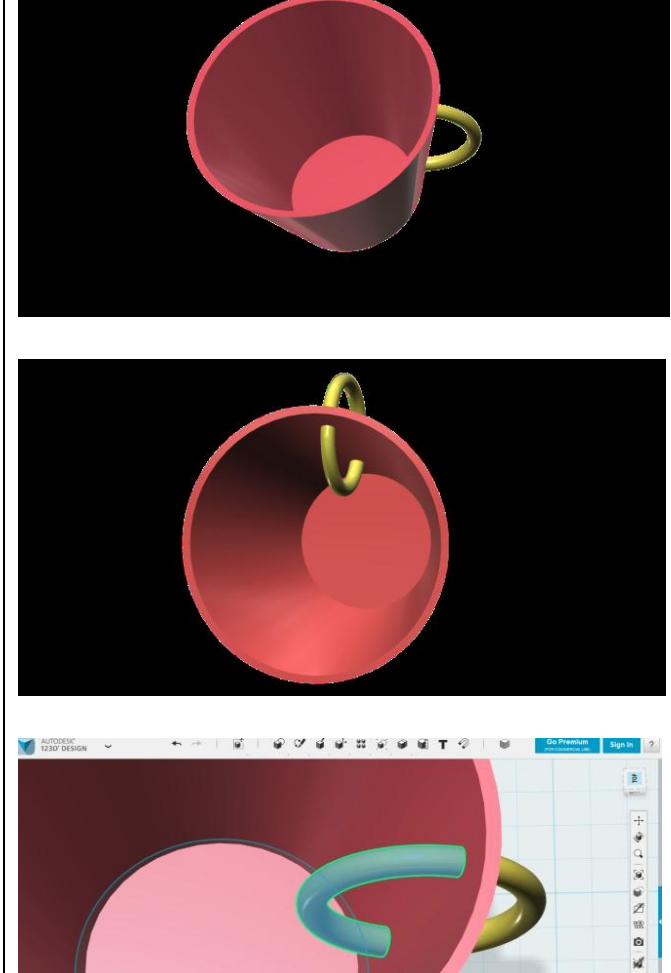

# **2.5 Методические материалы**

## *Методы обучения и воспитания*

*Методы обучения:*

Методы обучения, в основе которых лежит способ организации занятия:

- словесный (беседа, объяснение, рассказ);

- наглядный (показ видеоматериалов, иллюстраций);
- практический (тренировочные упражнения).

Методы, в основе которых лежит уровень деятельности детей:

- объяснительно-иллюстративные (методы обучения, при использовании которых, дети воспринимают и усваивают готовую информацию);

- репродуктивные методы обучения (обучающиеся воспроизводят полученные знания и освоенные способы деятельности);

- частично-поисковые методы обучения (участие детей в коллективном поиске, решение поставленной задачи совместно с педагогом).

#### *Методы воспитания:*

- методы формирования сознания (методы убеждения);

- методы организации деятельности и формирования опыта поведения;

- методы стимулирования поведения и деятельности.

### *Формы организации учебного занятия*

Основными формами проведения занятий являются: лекция, практическое занятие.

## *Педагогические технологии*

На занятиях объединения используются следующие современные педагогические технологии:

*Личностно – ориентированные технологии:*

- технология полного усвоения знаний, основанная на общей установке: все учащиеся способны полностью усвоить необходимый материал при условии рациональной организации учебно-тренировочного процесса;

технология разноуровнего обучения, в качестве теоретического обоснования используют теорию структуры личности, предполагают дифференцированное обучение с целью выполнения заданий по силам и продвижению каждого теннисиста вперед.

*Здоровьесберегающие технологии:*

- наличие эмоциональных разрядок на занятиях;
- использование упражнений для глаз;
- мобилизация внутренних сил (похвала, поддержка)

Целью здоровьесберегающих технологий должно выступать обеспечение условий физического, психологического, социального и духовного комфорта, способствующих сохранению и укреплению здоровья юных спортсменов, их продуктивной учебно – познавательной и практической деятельности, основанной на научной организации труда и культуре здорового образа жизни личности.

#### *Алгоритм учебного занятия*

Занятия строятся по следующему алгоритму.

1 этап: организационный.

Задача: подготовка детей к работе на занятии.

Содержание этапа: организация начала занятия, создание психологического настроя на учебную деятельность и активизация внимания.

2 этап: проверочный.

Задача: установление правильности и осознанности выполнения домашнего задания (если было), диагностика усвоения, выявление пробелов и их

коррекция.

Содержание этапа: проверка усвоения знаний предыдущего занятия.

3 этап: подготовительный (подготовка к новому содержанию).

Задача: обеспечение мотивации и принятие детьми цели учебнопознавательной деятельности.

Содержание этапа: сообщение темы, цели учебного занятия и мотивация учебной деятельности детей.

4 этап: основной.

В качестве основного этапа выступают следующие:

1) Усвоение новых знаний и способов действий.

Задача: обеспечение восприятия, осмысления и первичного запоминания связей и отношений в объекте изучения.

Содержание этапа: при усвоении новых знаний используются задания и вопросы, которые активизируют познавательную деятельность детей.

2) Первичная проверка понимания.

Задача: установление правильности и осознанности усвоения нового учебного материала, выявление неверных представлений и их коррекция. Содержание этапа: применяются пробные практические задания, которые сочетаются с объяснением соответствующих правил или их обоснованием. 3) Закрепление знаний и способов действий.

Задача: обеспечение усвоения новых знаний и способов действий.

Содержание этапа: применяют тренировочные упражнения, задания,

которые выполняются самостоятельно детьми.

4) Обобщение и систематизация знаний.

Задача: формирование целостного представления знаний по теме.

Содержание этапа: распространенными способами работы являются беседа и практические задания.

5 этап: контрольный.

Задача: выявление качества и уровня овладения знаниями, их коррекция. Содержание этапа: используются тестовые задания, виды устного и письменного опроса, вопросы и задания различного уровня сложности (репродуктивного, творческого, поисково-исследовательского). 6 этап: итоговый.

Задача: дать анализ и оценку успешности достижения цели и наметить перспективу последующей работы.

Содержание этапа: сообщаются ответы на следующие вопросы: как работали ребята на занятии, что нового узнали, какими умениями и навыками овладели? Поощрение ребят за учебную работу.

7 этап: рефлексивный.

Задача: мобилизация детей на самооценку.

Содержание этапа: оценивается работоспособность, психологическое состояние, результативность работы, содержание и полезность учебной работы.

8 этап: информационный

Задача: обеспечение понимания цели, содержания и способов выполнения домашнего задания, логики дальнейших занятий.

Содержание этапа: информация о домашнем задании (если необходимо), инструктаж по его выполнению, определение перспективы следующих занятий.

#### *Типы занятий*

- *-* занятие изучения нового материала;
- занятия применения и совершенствования полученных знаний;
- комбинированные занятия;
- контрольные занятия.

## **2.6 Список литературы**

## *Нормативно-правовые документы*

1. 1. Федеральный закон от 29 декабря 2012 года №273-ФЗ «Об образовании в Российской Федерации».

2. Концепция развития дополнительного образования детей до 30 года, утвержденная распоряжением Правительства Российской Федерации от 31 марта 2022 года №678-р).

3. Приказ Министерства просвещения Российской Федерации от 27.07.2022 г. №629 «Об утверждении Порядка организации и осуществления образовательной деятельности деятельности по дополнительным общеобразовательным программам»

4. Письмо Минобрнауки России от 11.12.2006 г. № 06-1844 «О примерных требованиях к программам дополнительного образования детей».

5. Постановление Главного государственного санитарного врача Российской Федерации от 28 сентября 2020 г. N 28 г. Москва "Об утверждении санитарных правил С.П.2.4. 3648-20 "Санитарноэпидемиологические требования к организациям воспитания и обучения, отдыха и оздоровления детей и молодёжи".

6.Постановление Главного государственного санитарного врача Российской Федерации от 28 января 2021 г. N 2 г. Москва "Об утверждении санитарных правил и норм СанПиН 1.2.3685-21 "Гигиенические нормативы и требования к обеспечению безопасности и (или) безвредности для человека факторов среды обитания".

27

7. Устав муниципального бюджетного общеобразовательного учреждения ″Саконская средняя школа״.

# *Список литературы, используемой педагогом в работе*

1. Журнал «Педагогическая мастерская. Все для учителя!». №9 (57). Сентябрь 2015г.

2. Мазепина Т. Б. Развитие пространственно-временных ориентиров ребенка в играх, тренингах, тестах/ Серия «Мир вашего ребенка». — Ростов н/Д: Феникс, 2002. — 32 с.

3. Найссер У. Познание и реальность: смысл и принципы когнитивной психологии – М.: Прогресс, 2007 – 347 с.

4. Пожиленко Е. А. Энциклопедия развития ребенка: для логопедов, воспитателей, учителей начальных классов и родителей. — СПб. : КАРО,  $2006. - 640$  c.

5. Якиманская И. С. Развитие пространственного мышления школьников. - М.: Педагогика, 1980. — 239 с.

6. Елена Огановская, Светлана Гайсина, Инна Князева/ Робототехника, 3Dмоделирование и прототипирование в дополнительном образовании. Реализация современных направлений в дополнительном образовании. Методические рекомендации. . 5-7, 8(9) классы / - КАРО, 2017. – 208 с.

# **Интеренет-источники для обучающихся и родителей**

1. http://www.varson.ru/geometr\_9.html

2. http://www.3dcenter.ru

3. http://3Dtoday.ru – энциклопедия 3D печати

4. http://video.yandex.ru - уроки в программах Autodesk 123D design, 3D MAX

5. www.youtube.com - уроки в программах Autodesk 123D design, 3D MAX **Интернет-источники для педагога** 

7. Григорьев, Д. В. Методический конструктор внеурочной деятельности школьников / Д. В. Григорьев, П. В. Степанов. – Режим доступа: http://www.tiuu.ru/content/pages/228.html

8. Федеральный государственный образовательный стандарт основного общего образования. – Режим доступа:

http://standart.edu.ru/catalog.aspx?CatalogId=2588

9. http://3Dtoday.ru – энциклопедия 3D-печати

10. http://3dcenter.ru - Галереи/Уроки

11. http://www.3dcenter.ru

12. http://video.yandex.ru - уроки в программах Autodesk 123D design, 3D MAX

13. www.youtube.com - уроки в программах Autodesk 123D design, 3D MAX

14. http://www.123dapp.com